# HOW TO SEARCH UPM BACHELOR DEGREE P R O J E C T R E P O R T P O R T A L

# INTRODUCTION

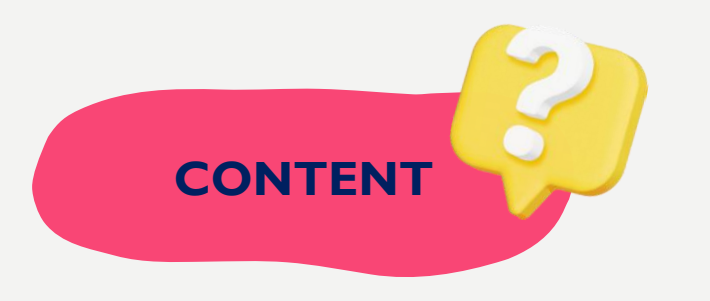

**EXEL Full-text bachelor degree project report** 

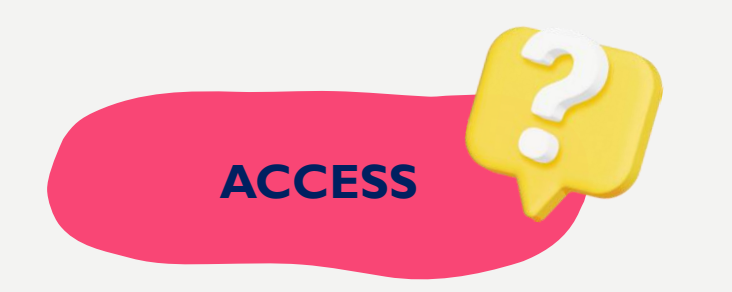

**• On-campus access only [\(http://psaspb.upm.edu.my/](http://psaspb.upm.edu.my/))** 

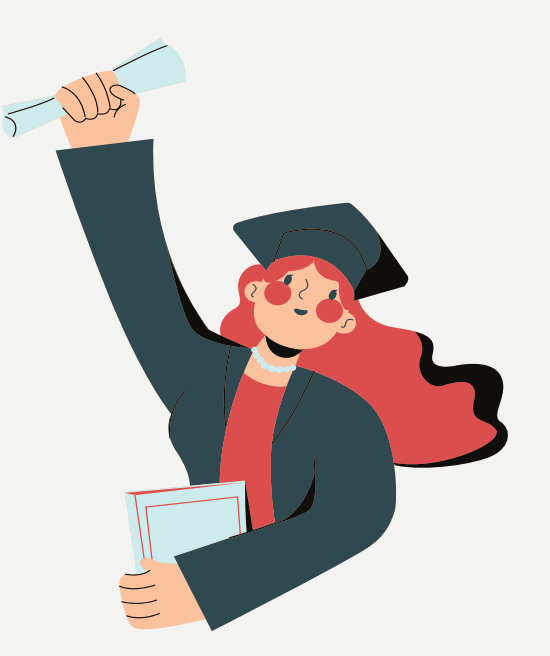

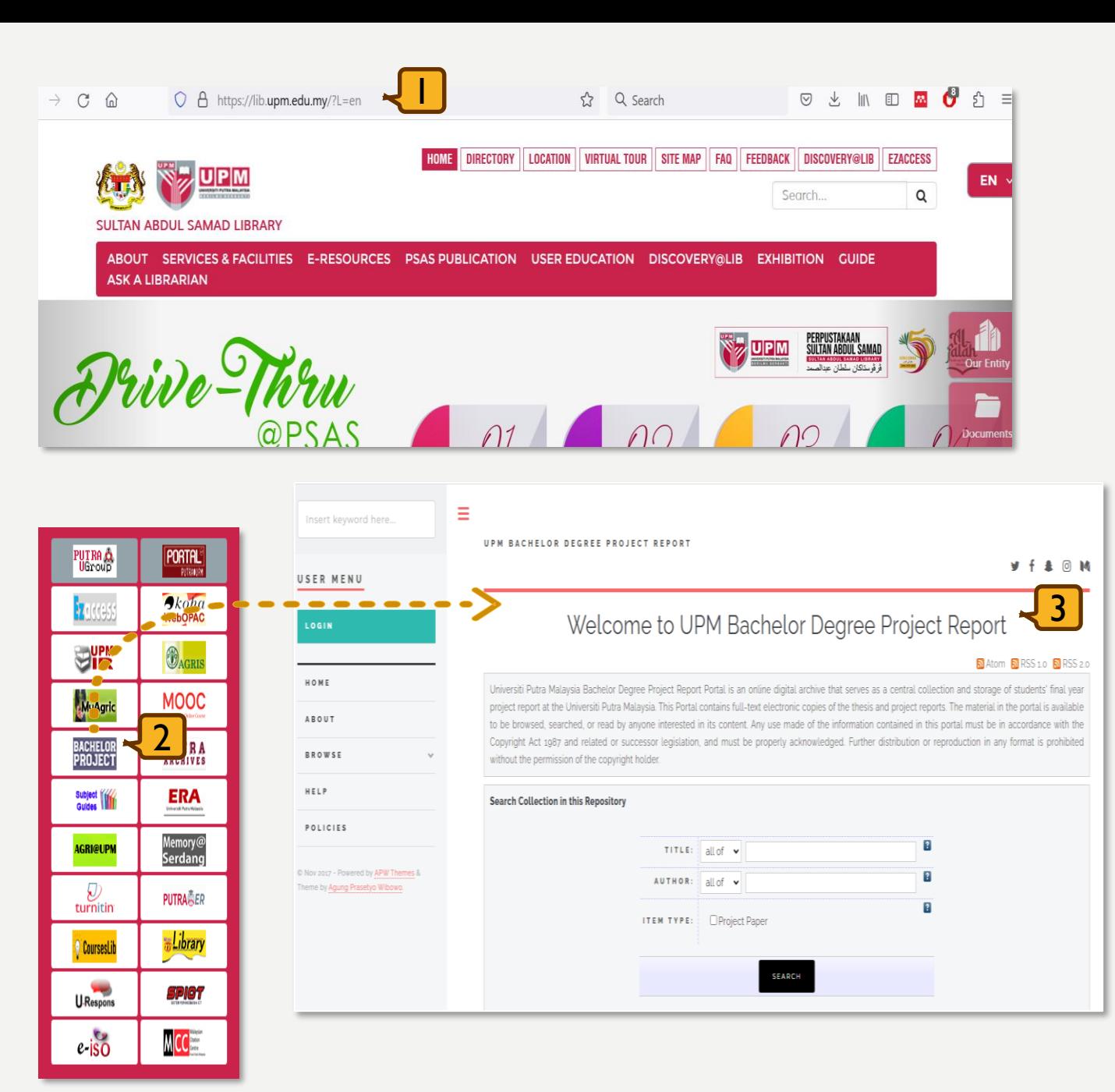

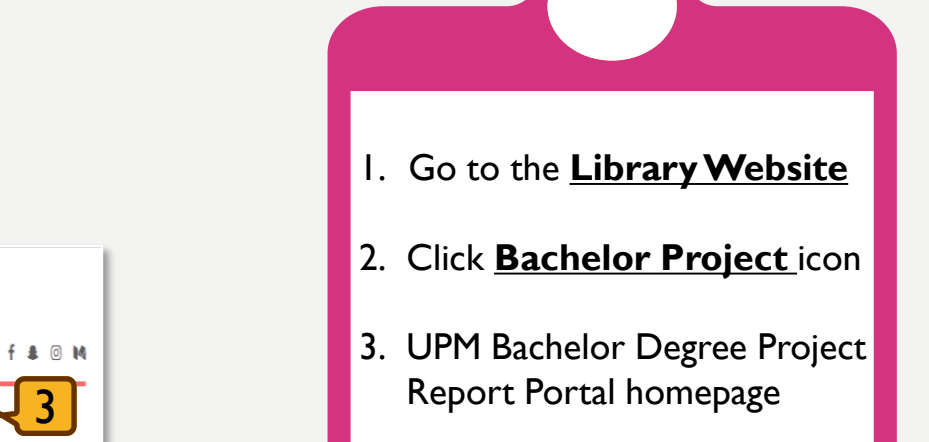

# GUIDE TO SEARCHING

Basic Search

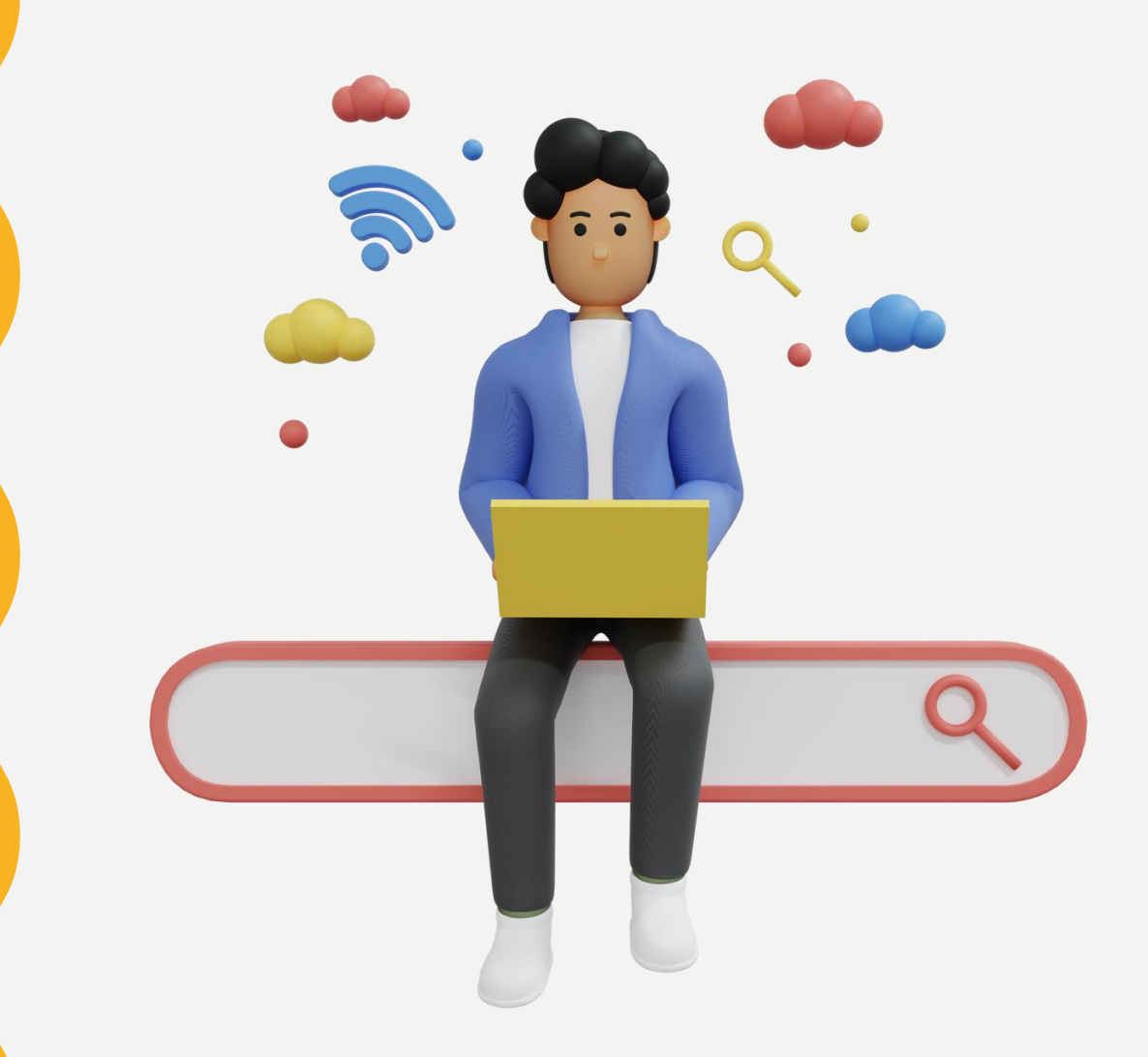

#### UPM BACHELOR DEGREE PROJECT REPORT

## **VfAOM**

# Welcome to UPM Bachelor Degree Project Report

#### $\bigcirc$  Atom  $\bigcirc$  RSS 1.0  $\bigcirc$  RSS 2.0

Universiti Putra Malaysia Bachelor Degree Project Report Portal is an online digital archive that serves as a central collection and storage of students' final year project report at the Universiti Putra Malaysia. This Portal contains full-text electronic copies of the thesis and project reports. The material in the portal is available to be browsed, searched, or read by anyone interested in its content. Any use made of the information contained in this portal must be in accordance with the Copyright Act 1987 and related or successor legislation, and must be properly acknowledged. Further distribution or reproduction in any format is prohibited without the permission of the copyright holder.

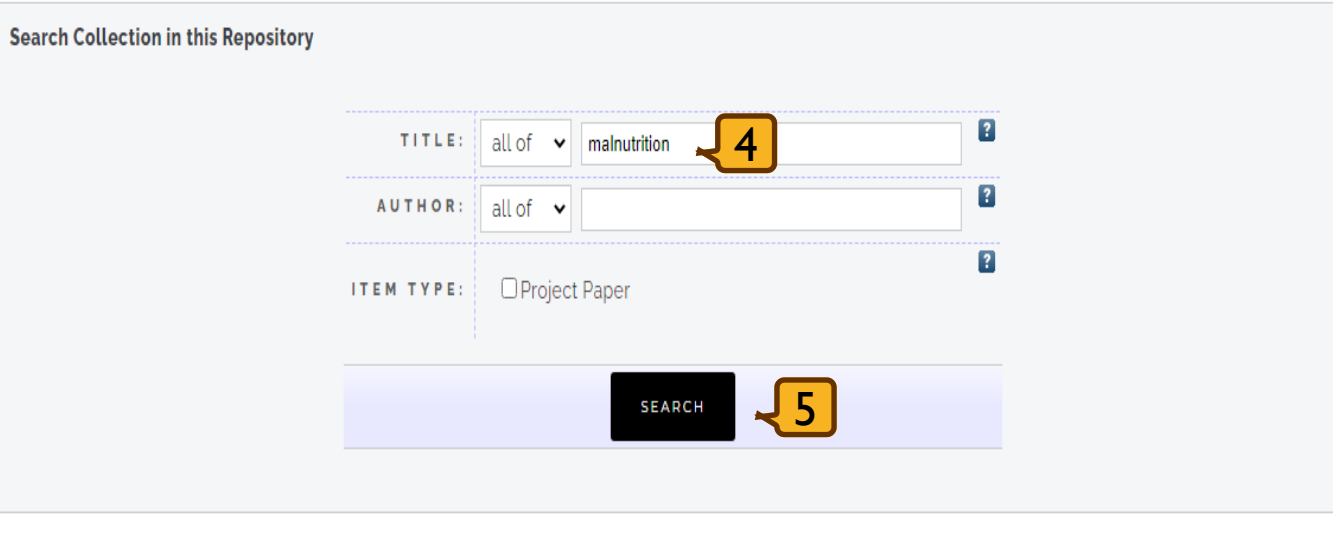

## 4. Enter your keyword e.g. **malnutrition**

5. Click the **Search** button

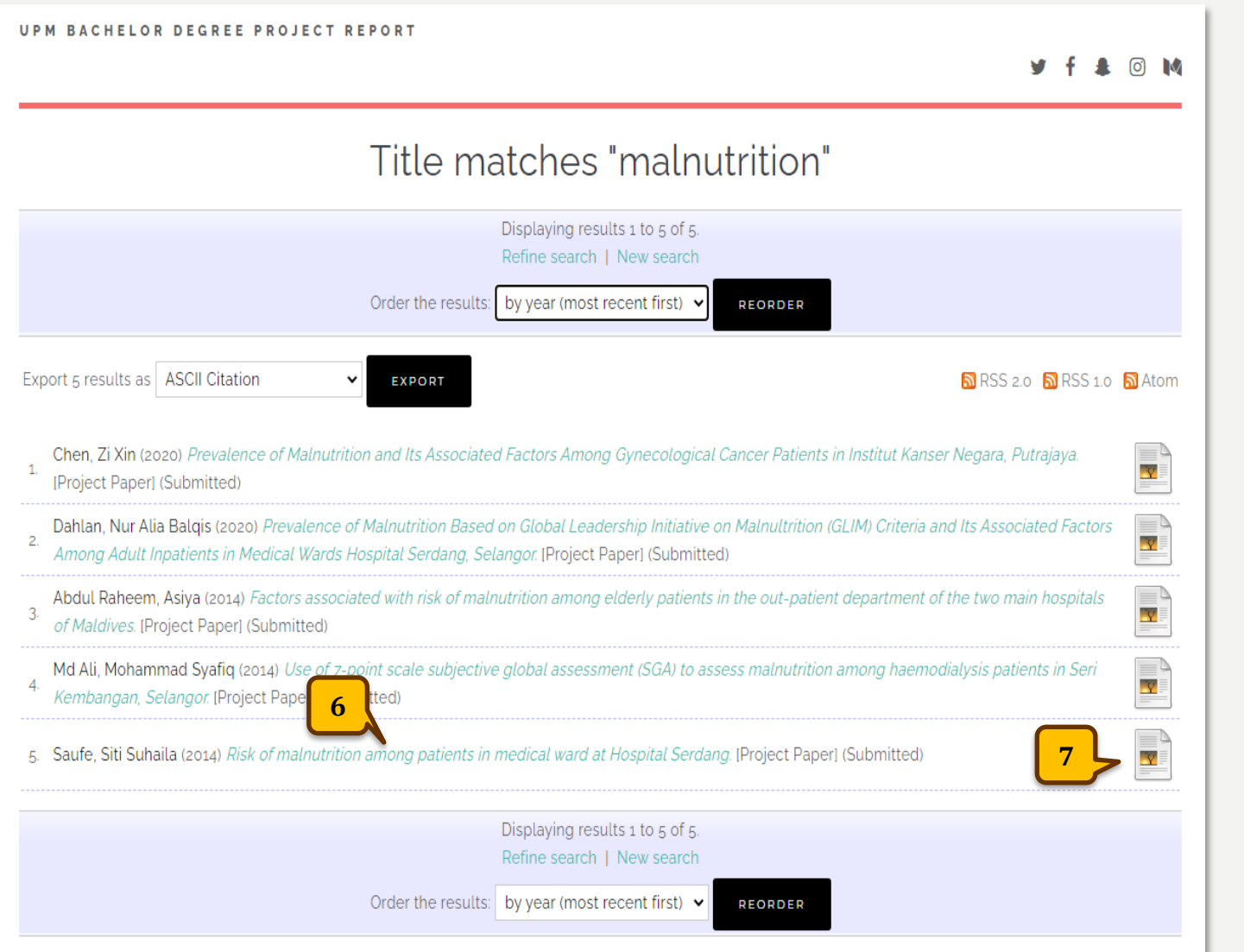

6. To view bibliographic information, click on the title **OR** 7. Click **button to download** the full text

# Risk of malnutrition among patients in medical ward at Hospital

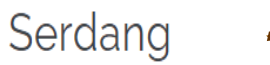

Saufe, Siti Suhaila (2014) Risk of malnutrition among patients in medical ward at Hospital Serdang. [Project Paper] (Submitted)

 $\equiv$   $\Delta$  Text Ip FPSK6 2014 14.pdf Download (25MB)

## Abstract

This cross-sectional study was conducted to determine the prevalence of patients who are at risk of malnutrition and association between socio-demographic status, anthropometry, biochemical, clinical data and dietary intake. Purposive sampling method was used for the patient selection. A total of 53 patients were recruited from Medical Ward at Hospital Serdang. Descriptive statistics, Spearman-rank correlation coefficient and one-way ANOVA were used. Socio-demographic status and anthropometry measurement (weight, height and knee height) were collected. Biochemical and clinical data (total protein, albumin, total cholesterol, total lymphocyte count, blood pressure and temperature) were obtained from medical report. Dietary intake was assessed using two-day dietary recall. Data were collected through a face-to-face interviewed with the patients. The mean age of the patients was 57.8±15.9 years. length of hospital stay was 6.4±4.8 days with majority of them were male (79.2%) and Malays (60.4%). The prevalence of patients at high risk of malnutrition was 22.6%. Risk of malnutrition were negatively associated with BM1 (r=-,467, p=.001) and albumin level (r=-.328, p=.032) while positively associated with body weight changes (r=.732, p=.001). In addition, loss of appetite among patients was significantly difference between patients at low risk and high risk of malnutrition. Hence, there is a need to screen patients in medical wards at admission in order to improve their nutritional status.

**ITEM TYPE: Project Paper** 

- **FACULTY:** Faculty of Medicine and Health Science **DEPOSITING USER: Mr Muhamad Fazril Awang** DATE DEPOSITED: 22 Nov 2022 08:21 LAST MODIFIED: 22 Nov 2022 08:21
	- URI: http://psaspb.upm.edu.my/id/eprint/291

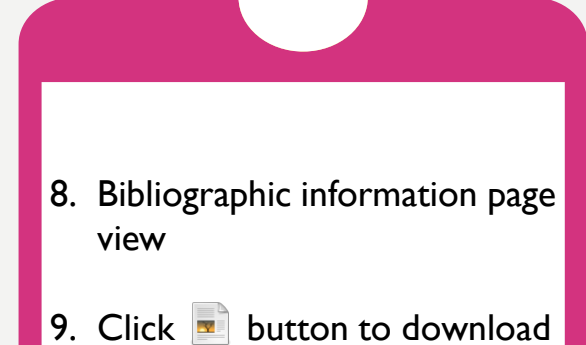

the full text

# GUIDE TO SEARCHING

Browse Search

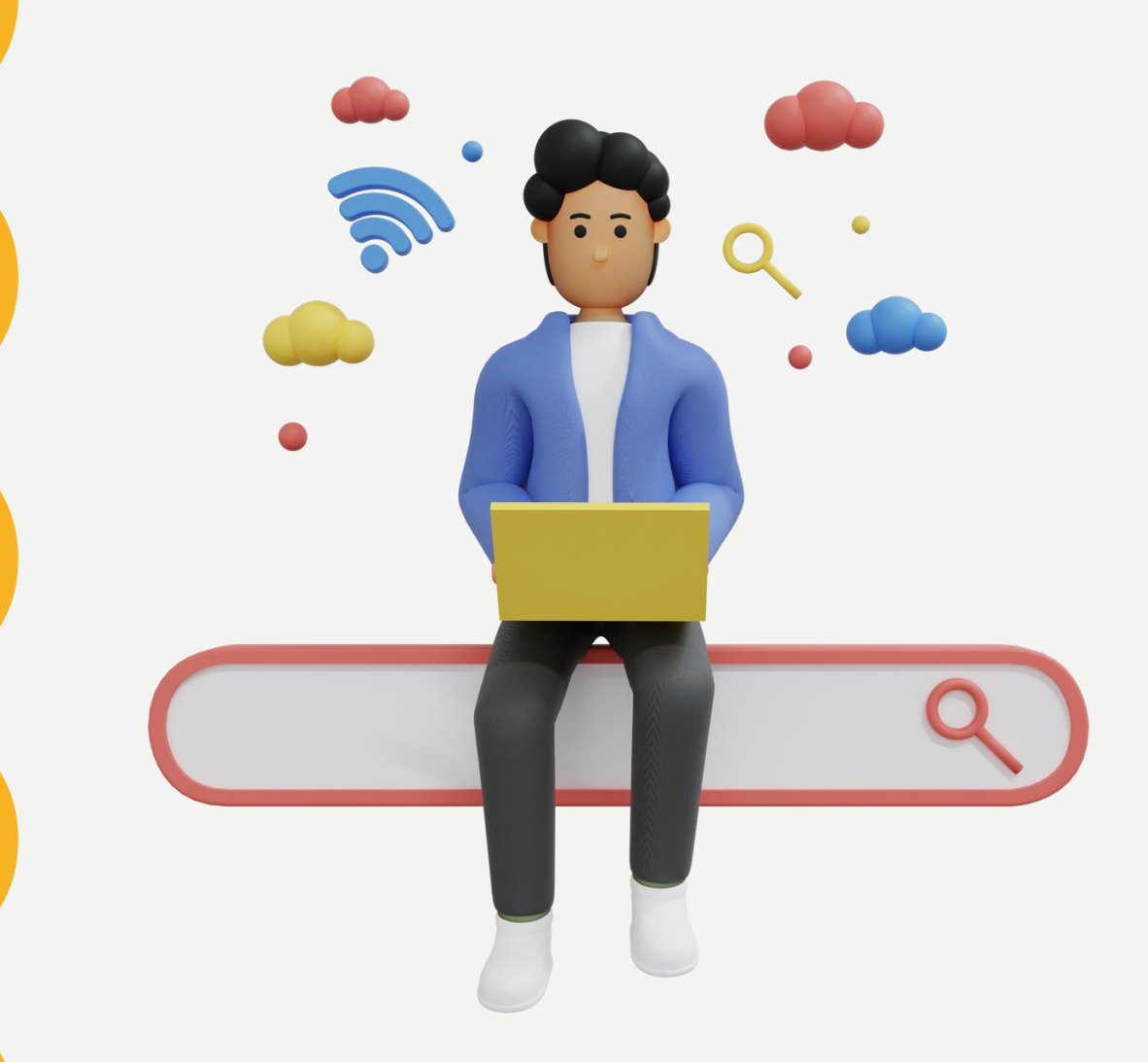

#### USER MENU

#### LOGIN

#### HOME

#### ABOUT

# **BROWSE**

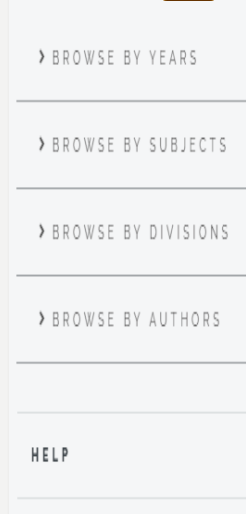

POLICIES

# Welcome to UPM Bachelor Degree Project Report

## a Atom a RSS 1.0 a RSS 2.0

Universiti Putra Malaysia Bachelor Degree Project Report Portal is an online digital archive that serves as a central collection and storage of students' final year project report at the Universiti Putra Malaysia. This Portal contains full-text electronic copies of the thesis and project reports. The material in the portal is available to be browsed, searched, or read by anyone interested in its content. Any use made of the information contained in this portal must be in accordance with the Copyright Act 1987 and related or successor legislation, and must be properly acknowledged. Further distribution or reproduction in any format is prohibited without the permission of the copyright holder.

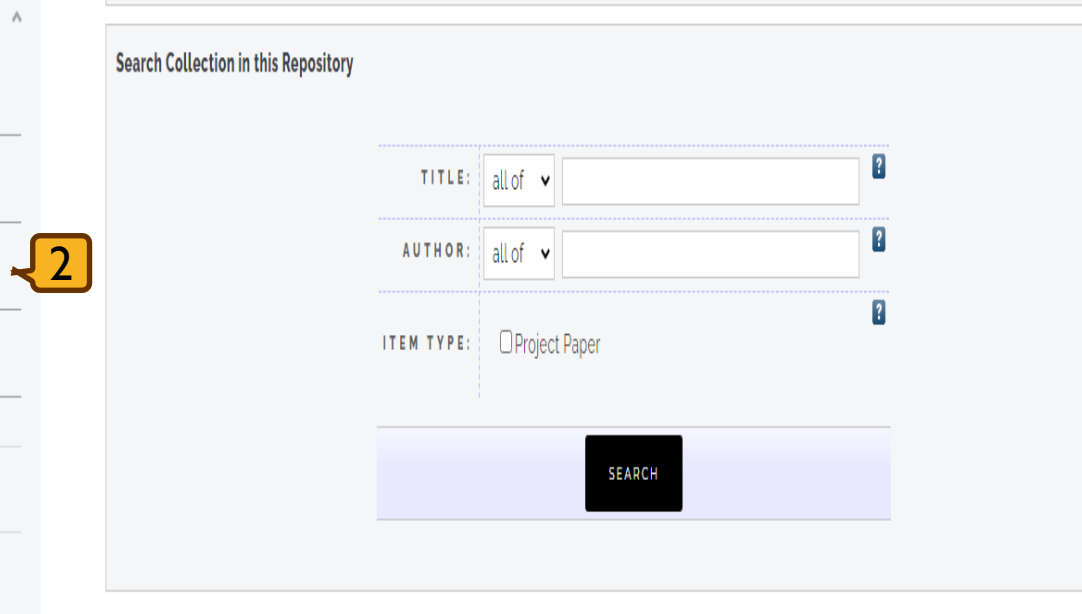

# I. Click Browse 2. Select Browse by Divisions

## UPM BACHELOR DEGREE PROJECT REPORT

# Browse by Faculty and Year

Please select a value to browse from the list below.

- Universiti Putra Malaysia (633)
	- Faculty of Engineering (98)  $\sqrt{3}$
	- Faculty of Medicine and Health Science (317)
	- Faculty of Veterinary Medicine (218)

3. Choose the Faculty e.g. **Faculty of Engineering**

### UPM BACHELOR DEGREE PROJECT REPORT

Vf&OM

# Browse by Year where Division is "Faculty of Engineering"

# Up a level

- Universiti Putra Malaysia (98)
	- Faculty of Engineering  $(98)$

## Please select a value to browse from the list below.

 $-2020(23)$ 

- $\sqrt{4}$  $-2019(37)$
- $-2018(2)$
- $-2017(36)$

# 4. Select Year to view the title list e.g. 2019

# Items where Division is "Faculty of Engineering" and Year is 2019

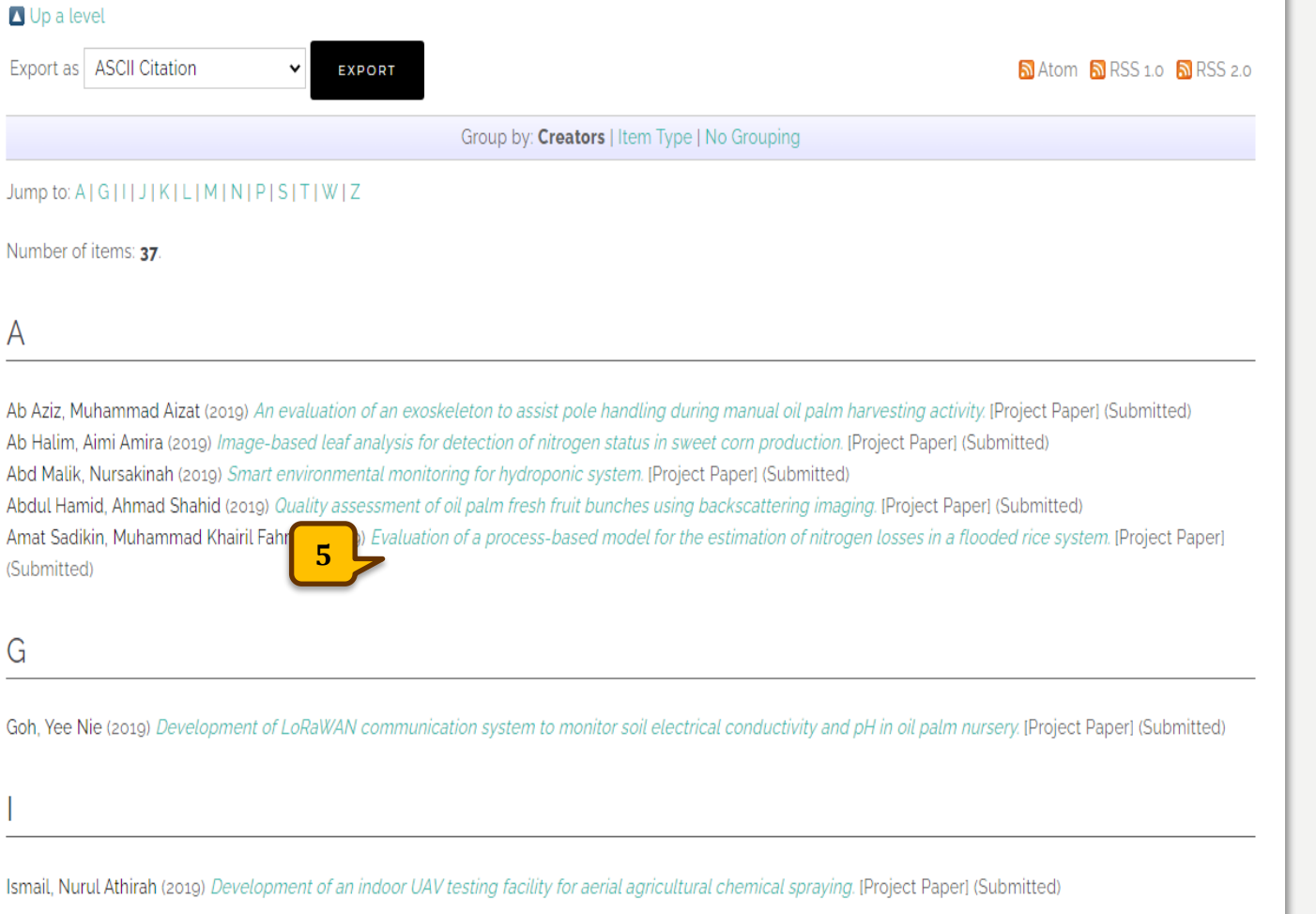

5. Click the title to download full text project report

# Evaluation of a process-based model for the estimation of nitrogen losses in a flooded rice system

Amat Sadikin, Muhammad Khairil Fahmier (2019) Evaluation of a process-based model for the estimation of nitrogen losses in a flooded rice system. [Project Paper] (Submitted)

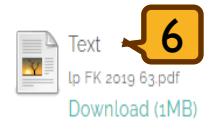

### Abstract

Simulation of nitrogen (N) losses by using a mathematical model in flooded rice system is important for designing and developing protocols for the management of crop nutrients to ensure sustainable production. Objective for this study are to select an appropriate process-based model for simulation purpose and to test the performance of the model against secondary data sets, and a mathematical model proposed by Liang's was chosen in order to estimate N losses from urea applied in a flooded rice system. However, as a first step, the performance of this model in quantifying N losses must be evaluated. N transformations namely, urea hydrolysis, volatilization, nitrification, denitrification and N transportations like runoff, lateral seepage, vertical leaching and crop uptake were consider in this study. The secondary datasets from Xu et al., (2018) that consist of observed ammonia volatilization, ammonium (NH4+) left in soil solutions and nitrate (NO3-) left in soil solutions were used to evaluate the model's performance. This model underwent parameter calibration three times. Results showed that the observed ammonia volatilization were well predicted by this model, but not for NH4+ and NO3- left in soil solutions. The model simulation values were not exactly same as the observation values for NH4+ left in soil solutions and NO3- left in soil solutions. The performance of this model in identifying NH4+ and NO3- beneath soil surface is still poor.

**ITEM TYPE: Project Paper** 

**FACULTY:** Faculty of Engineering **DEPOSITING USER: Ms Siti Mariam Giman** DATE DEPOSITED: 17 Nov 2022 01:33 LAST MODIFIED: 17 Nov 2022 01:33

URI: http://psaspb.upm.edu.my/id/eprint/532

6. Click  $\blacksquare$  button to download the full text

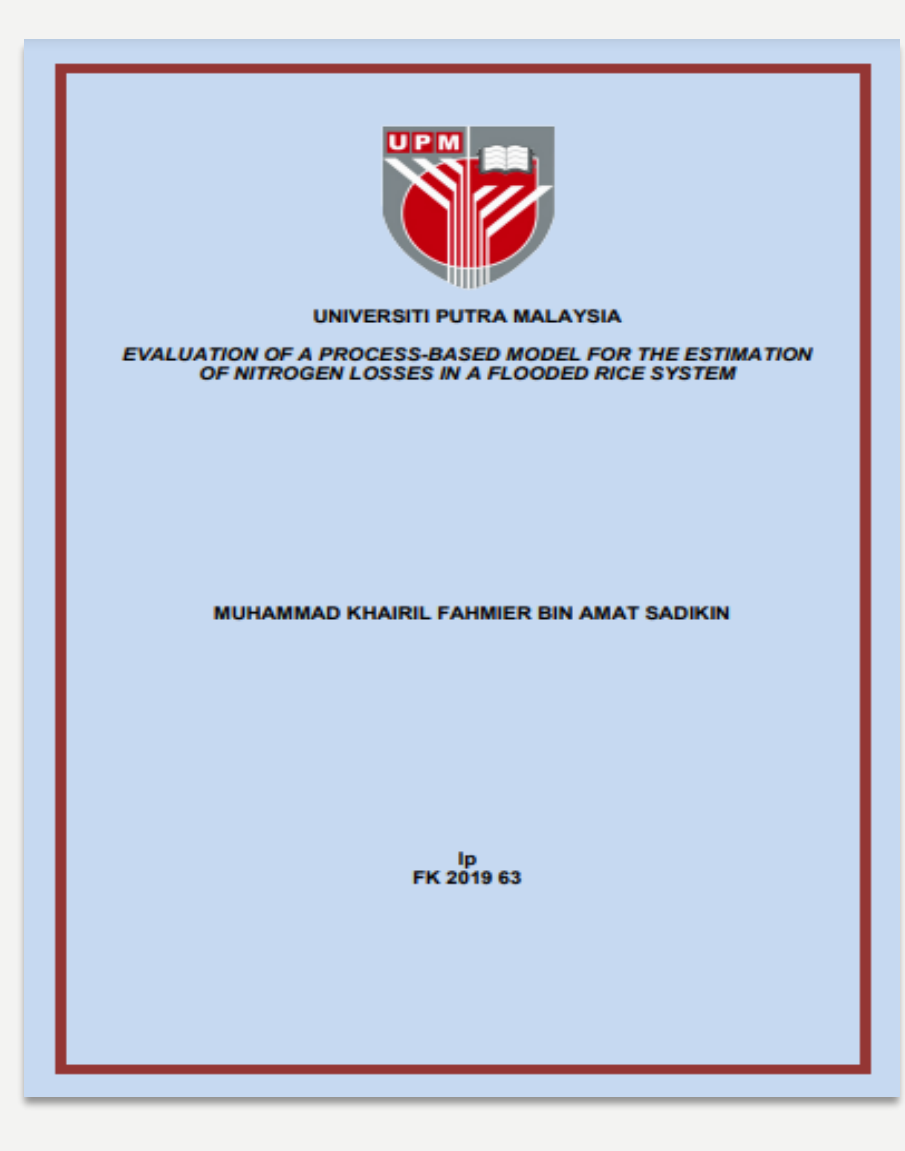

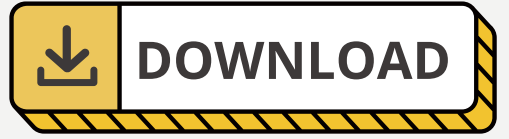

# THANK YOU FOR WATCHING!